## 1. Lorenz 63

考虑洛伦兹63系统

## 离散伴随法

我们定义

```
=\sigma(x_2-x_1),=x_1(r-x_3)-x_2,=x_1x_2-\beta x_3;dx_1dt
dx_2dt
dx_3dt
```
这些参数满足  $\sigma, r, \beta \in \mathcal{R}^+$ 。 当我们取  $\sigma = 10, \beta = \frac{8}{3}$  时,我们有 3

```
当r < 24.74, 系统不是混沌的, 会收敛到一个吸引子
```

```
当24.74 < r < 148.4, 系统变得混沌
```
其中

最后的导数是

所以,导数的计算有两部,

- $\overline{\mathrm{H}}$ 向求解常微分方程系统,储存状态量 $\{x^n\}$ 和目标函数  $J$
- 反向求解伴随方程,储存伴随量  $\{\lambda^n\}$  总的计算量大概是求解常微分方程系统的两倍。

```
WARNING: method definition for compute_gradient_adjoint at In[86]:68 declares type variable IT but does not use 
         it.
         compute_dx3_dr_adjoint (generic function with 2 methods)
In [86]: using PyPlot
         using Statistics
         using LinearAlgebra
          function f(x::Array{FT,1}, σ::FT, r::FT, β::FT) where {FT<:AbstractFloat}
               return [σ*(x[2]-x[1]); x[1]*(r-x[3])-x[2]; x[1]*x[2]-β*x[3]]
          end
          function df_dx(x::Array{FT,1}, σ::FT, r::FT, β::FT) where {FT<:AbstractFloat}
               return [-σ σ 0.0;
                        (r-x[3]) -1.0 -x[1];
                        x[2] x[1] -β]
          end
          function df_dθ(x::Array{FT,1}, σ::FT, r::FT, β::FT) where {FT<:AbstractFloat}
               return [(x[2]-x[1]) 0.0 0.0;
                      0.0 x[1] 0.0;
                       0.0 0.0 -x[3]]
          end
          # integrate Lorenz63 with forward Euler method
          function compute_Lorenz63_FE(x0::Array{FT,1}, θ::Array{FT,1}, Δt::FT, N_t::IT) where {FT<:AbstractFloat, IT<:Int}
              N x = length(x0) σ, r, β = θ
              xs = zeros(N_x, N_t+1)
             xs[i, 1] = x0for i = 1:N_t xs[:, i+1] = xs[:, i] + Δt*f(xs[:, i], σ, r, β)
               end
               return xs
          end
          function f_mean_x3(x::Array{FT,1}) where {FT<:AbstractFloat}
              J = [x[3];] pJ_px = FT.([0 0 1])
               return J, pJ_px
          end
          # Compute objective function J, and dJ/dxs
          function compute_J(xs::Array{FT,2}, func::Function, j::IT, k::IT) where {FT<:AbstractFloat, IT<:Int}
               # J is defined as the average 
               # J = ∑_{i=j}^{k} func(x(t_i)) /(k-j+1)
               # return J and dJ/dxs
               N_x, N_t = size(xs, 1), size(xs, 2) - 1
              J = 0.0 ∂J_∂xs = zeros(N_x, N_t+1)
              for i = j:k J_i, ∂J_∂xs_i = func(xs[:,i])
                   J += J_i[1]
                   ∂J_∂xs[:,i] = ∂J_∂xs_i
               end
               ∂J_∂xs ./= (k-j+1)
               J /= (k-j+1)
               return J, ∂J_∂xs
          end
          # Compute objective function dJ/dθ
          function compute_gradient_adjoint(θ::Array{FT,1}, xs::Array{FT,2}, ∂J_∂xs::Array{FT,2}, Δt::FT) where {FT<:AbstractFloat, IT<:Int}
               N_x, N_t = size(xs, 1), size(xs, 2) - 1
               σ, r, β = θ
             N_{\text{}}\theta = \text{length}(\theta)\lambda s = zeros(N_x, N_t+1)
               λs[:,N_t+1] .= ∂J_∂xs[:,N_t+1]
               for i=N_t:-1:1
                   λs[:,i] = ∂J_∂xs[:,i] + λs[:,i+1] + Δt*df_dx(xs[:,i], σ, r, β)'*λs[:,i+1] 
               end
              dJ_d\theta = zeros(FT, N\theta)
               for i=2:N_t+1
                   dJ_dθ .+= df_dθ(xs[:,i-1], σ, r, β)' * λs[:,i]*Δt
               end
               return dJ_dθ
          end
          function compute_dx3_dr_adjoint(rs = Array(LinRange(0, 50, 1001)))
               FT = Float64
              Tobs = 20.0
               Tspinup = 30.0
               Δt = 0.001
               T = Tobs + Tspinup
              N_t = \text{Int64}(\text{T}/\Delta t) N_burn_in = Int64(Tspinup/Δt)
               N_r = length(rs)
               mean_x3s = zeros(FT, N_r)
               dmean_x3_drs = zeros(FT, N_r)
               x0 = [-8.0; 5.0; 25]
              for i = 1:N_r θ = [10.0; rs[i]; 8.0/3.0]
                   xs = compute_Lorenz63_FE(x0, θ, Δt, N_t)
                   J, ∂J_∂xs = compute_J(xs, f_mean_x3, N_burn_in + 1, N_t + 1)
                   dJ_dθ = compute_gradient_adjoint(θ, xs, ∂J_∂xs, Δt)
                   mean_x3s[i], dmean_x3_drs[i] = J, dJ_dθ[2]
               end
               return rs, mean_x3s, dmean_x3_drs
          end
Out[86]:
In [87]: T = 100Δt = 0.001
         N t = Int64(T/\Delta t)x0 = [-8.0; 5.0; 25]fig = plt.figure()
          ax = fig.add_subplot(projection="3d")
         θ = [10.0; 5.0; 8.0/3.0]
         xs = compute Lorenz63 FE(x0, \theta, \Delta t, N t)ax.plot(xs[1,:], xs[2,:], xs[3,:], color="C1", label="r=5", alpha=0.9)
          ax.legend()
         θ = [10.0; 18.0; 8.0/3.0]
         xs = compute Lorenz63 FE(x0, \theta, \Delta t, N t)ax.plot(xs[1,:], xs[2,:], xs[3,:], color="C2", label="r=18", alpha=0.9)
          ax.legend()
         θ = [10.0; 28.0; 8.0/3.0]
         xs = compute_Lorenz63 FE(x0, \theta, \Delta t, N_t)ax.plot(xs[1,:], xs[2,:], xs[3,:], color="grey", label="r=28", alpha=0.2)
          ax.legend()
          ax.set_xlabel("x1")
          ax.set_ylabel("x₂
")
          ax.set_zlabel("x₃
")
         fig.tight_layout()
         fig.savefig("Lorenz63-r.pdf")
```
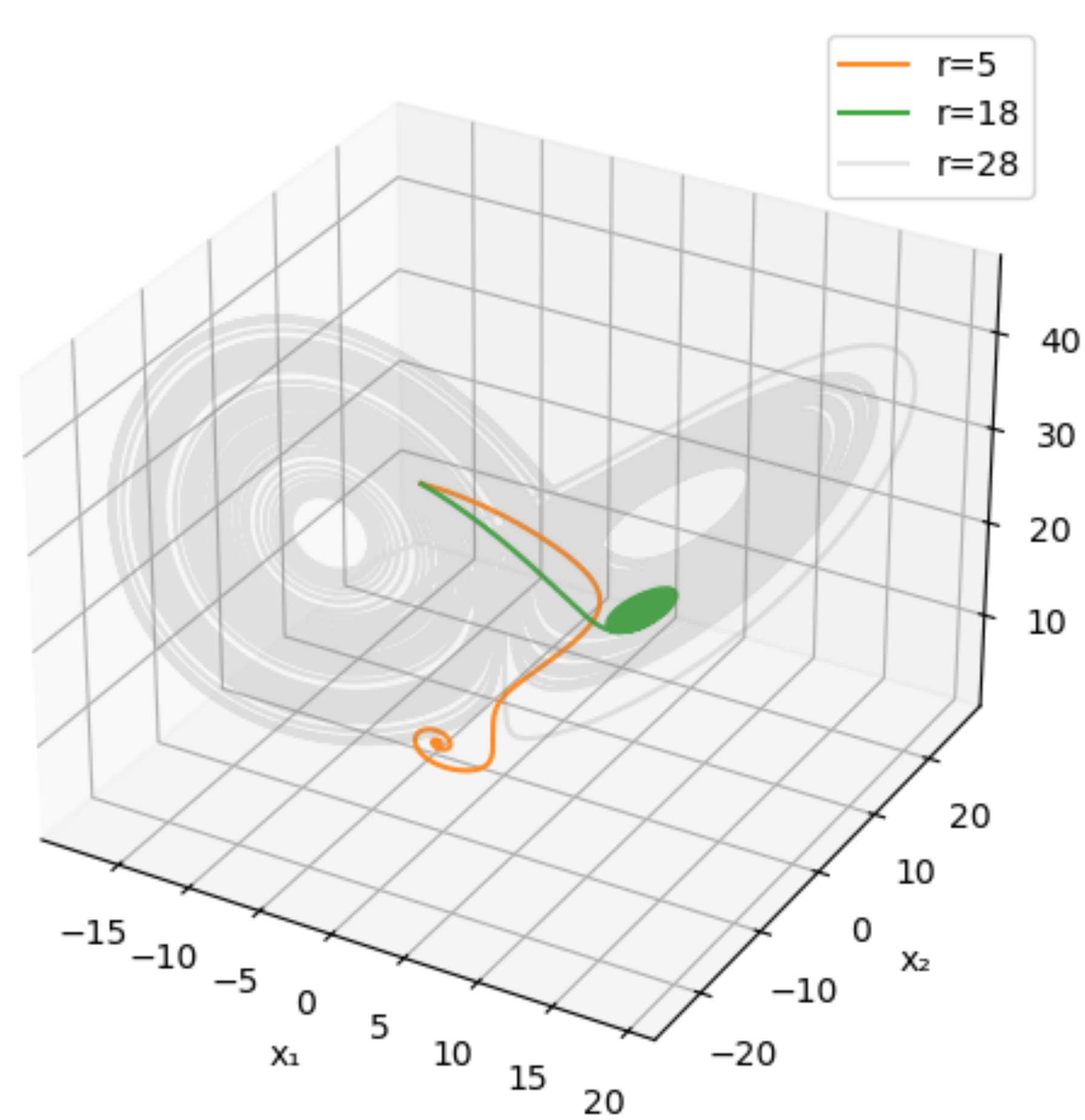

伴随法是用来计算导数 ¨¯¨ 的方法,考虑以下常微分方程约束的优化问题  $d\mathcal{G}(r)$ *dr*

我们可以消去  $\frac{Ox}{\pi Q}$ ,得到离散伴随方程: ∂*x<sup>n</sup>* ∂*θ*

```
In [92]: rs = Array(LinRange(0, 50, 1001))
         rs, mean_x3s, dmean_x3_drs = compute_dx3_dr_adjoint(rs)
         fig, (ax1, ax2) = PyPlot.subplots(ncols=2, figsize=(6,3))
          ax1.plot(rs, mean_x3s,
"--"
, fillstyle="none")
         ax1.set_xlabel(L"r")
         ax1.set_ylabel(L"\mathcal{G}(r)")
         ax1.grid("on")
         ax2.semilogy(rs, abs.(dmean_x3_drs), "or", markersize=1)
         ax2.set xlabel("\$r\$")
```
In [90]: θ **=** [10.0; 28.0; 8.0**/**3.0]  $T = 50$ Δt **=** 0.001  $N_t = \text{Int64}(T/\Delta t)$ ts **= Array**(**LinRange**(0, T, N\_t**+**1)) x0 **=** [**-**8.0; 5.0; 25] xs **=** compute\_Lorenz63\_FE(x0, θ, Δt, N\_t) fig**=** PyPlot**.**figure(figsize**=**(6,3)) PyPlot**.**plot(ts, xs[2,**:**]) x0 **=** [**-**8.0; 5.0; 25] **+** [0; 1e-6; 0] xs **=** compute\_Lorenz63\_FE(x0, θ, Δt, N\_t) PyPlot**.**plot(ts, xs[2,**:**]) PyPlot**.**xlabel("t") PyPlot**.**ylabel("x₂ ") PyPlot**.**tight\_layout() fig**.**savefig("Lorenz63-t.pdf")

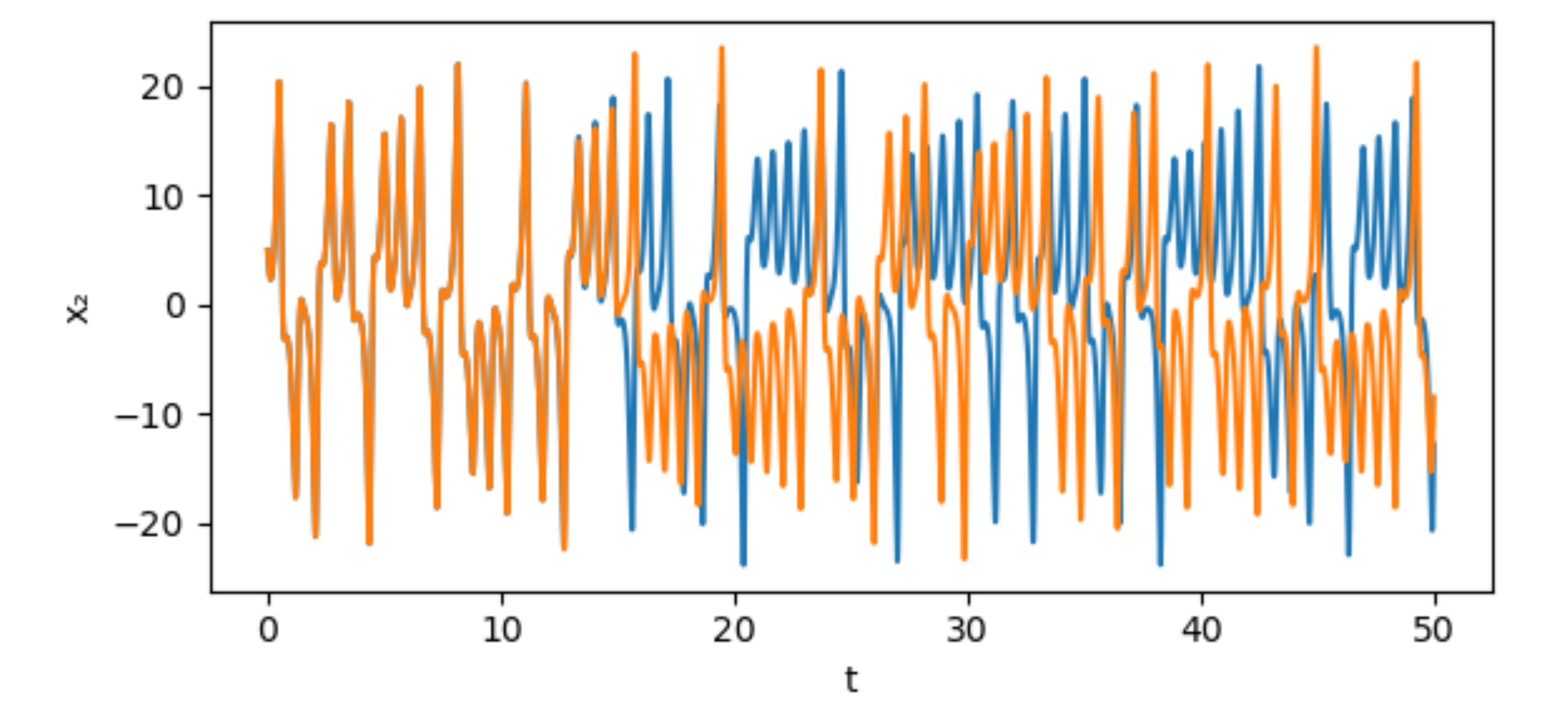

$$
\mathcal{G}(r)=\frac{1}{20}\int_{30}^{50}q\big(x_3(t)\big)dt.
$$

$$
\mathcal{G}(\theta) = \frac{1}{T} \int_0^T q(x,\theta,t) \quad \text{subject to} \quad \frac{dx}{dt} = f(x,\theta) \qquad x(0) = x_0(\theta)
$$

离散伴随法首先离散常微分方程,然后写出伴随方程计算导数;与之对应的是连续伴随法,它首先写出连续的伴随方程,再离散求导 数。 离散伴随法能给出精确的导数,但是依赖方程的离散格式。我们采用向前欧拉方法对常微分方程进行离散

$$
J=\frac{1}{N_t-N_s}\sum_{n=N_s}^{N_t-1}q(x^n,\theta)\\ \text{subject to}\quad x^0=x_0(\theta)\\ x^n=x^{n-1}+\Delta tf(x^{n-1},\theta,t^{n-1})\quad n=1,2,\cdots N_t
$$

我们可以把它当成优化问题,采用拉格朗日乘子法定义,定义拉格朗日乘子

$$
L=J-\sum_{n=0}^{N_t}\lambda^{n^T}\tilde{f}^{\,n},
$$

我们写出拉格朗日乘子的全导数

$$
\displaystyle \begin{aligned} &\tilde{f}^{\,0}(x^0,\theta)=x^0-x_0(\theta)\\ &\tilde{f}^{\,n}(x^n,x^{n-1},\theta)=x^n-x^{n-1}-\Delta tf(x^{n-1},\theta,t^{n-1})\quad n=1,2,\cdots N_t \end{aligned}
$$

$$
\begin{aligned} \frac{dL}{d\theta}=&\frac{\partial J}{\partial \theta}+\sum_{n=0}^{N_t}\frac{\partial J}{\partial x^n}\frac{\partial x^n}{\partial \theta}\\&-\sum_{n=1}^{N_t}\lambda^{n^T}\big(\frac{\partial \tilde{f}^n}{\partial x^n}\frac{\partial x^n}{\partial \theta}+\frac{\partial \tilde{f}^n}{\partial x^{n-1}}\frac{\partial x^{n-1}}{\partial \theta}+\frac{\partial \tilde{f}^n}{\partial \theta}\big)\\&-\lambda^{0^T}\big(\frac{\partial \tilde{f}^0}{\partial x^0}\frac{\partial x^0}{\partial \theta}+\frac{\partial \tilde{f}^0}{\partial \theta}\big)\\=&\frac{\partial J}{\partial \theta}-\sum_{n=0}^{N_t}\lambda^{n^T}\frac{\partial \tilde{f}^n}{\partial \theta}\\&+\sum_{n=0}^{N_t-1}\frac{\partial x^n}{\partial \theta}\big(\frac{\partial J}{\partial x^n}-\lambda^{n^T}\frac{\partial \tilde{f}^n}{\partial x^n}-\lambda^{n+1^T}\frac{\partial \tilde{f}^{n+1}}{\partial x^n}\big)\\&+\frac{\partial x^{N_t}}{\partial \theta}\big(\frac{\partial J}{\partial x^{N_t}}-\lambda^{N_t^T}\frac{\partial \tilde{f}^{N_t}}{\partial x^{N_t}}\big) \end{aligned}
$$

$$
\frac{\partial J}{\partial x^{N_t}}-\lambda^{N_t^T}\frac{\partial \tilde{f}^{N_t}}{\partial x^{N_t}}=0\\ \\ \frac{\partial J}{\partial x^n}-\lambda^{n^T}\frac{\partial \tilde{f}^n}{\partial x^n}-\lambda^{n+1^T}\frac{\partial \tilde{f}^{n+1}}{\partial x^n}=0 \qquad n=0,1,\cdots N_t-1\\ \\
$$

把  $f$  " 的定义带入就能得到  $\tilde{f}^n$ 

$$
\frac{\partial J}{\partial x^{N_t}}-\lambda^{N_t^T}=0\\ \frac{\partial J}{\partial x^n}-\lambda^{n^T}-\lambda^{n+1^T}\bigl(-I-\Delta t\frac{\partial f(x^n,\theta,t^n)}{\partial x^n}\bigr)=0 \qquad n=0,1,\cdots N_t-1
$$

$$
\begin{aligned} \frac{dJ}{d\theta} &= \frac{\partial J}{\partial \theta} - \sum_{n=0}^{N_t} \lambda^{n^T} \frac{\partial \tilde{f}^n}{\partial \theta} \\ &= \frac{\partial J}{\partial \theta} + \Delta t \sum_{n=1}^{N_t} \lambda^{n^T} \frac{\partial f(x^{n-1}, \theta, t^{n-1})}{\partial \theta} + \lambda^{0^T} \frac{\partial x_0(\theta)}{\partial \theta} \end{aligned}
$$

```
ax2.set_ylabel(L"|d\mathcal{G}(r)|")
ax2.grid("on")
fig.tight_layout()
fig.savefig("Lorenz63-g.png")
```
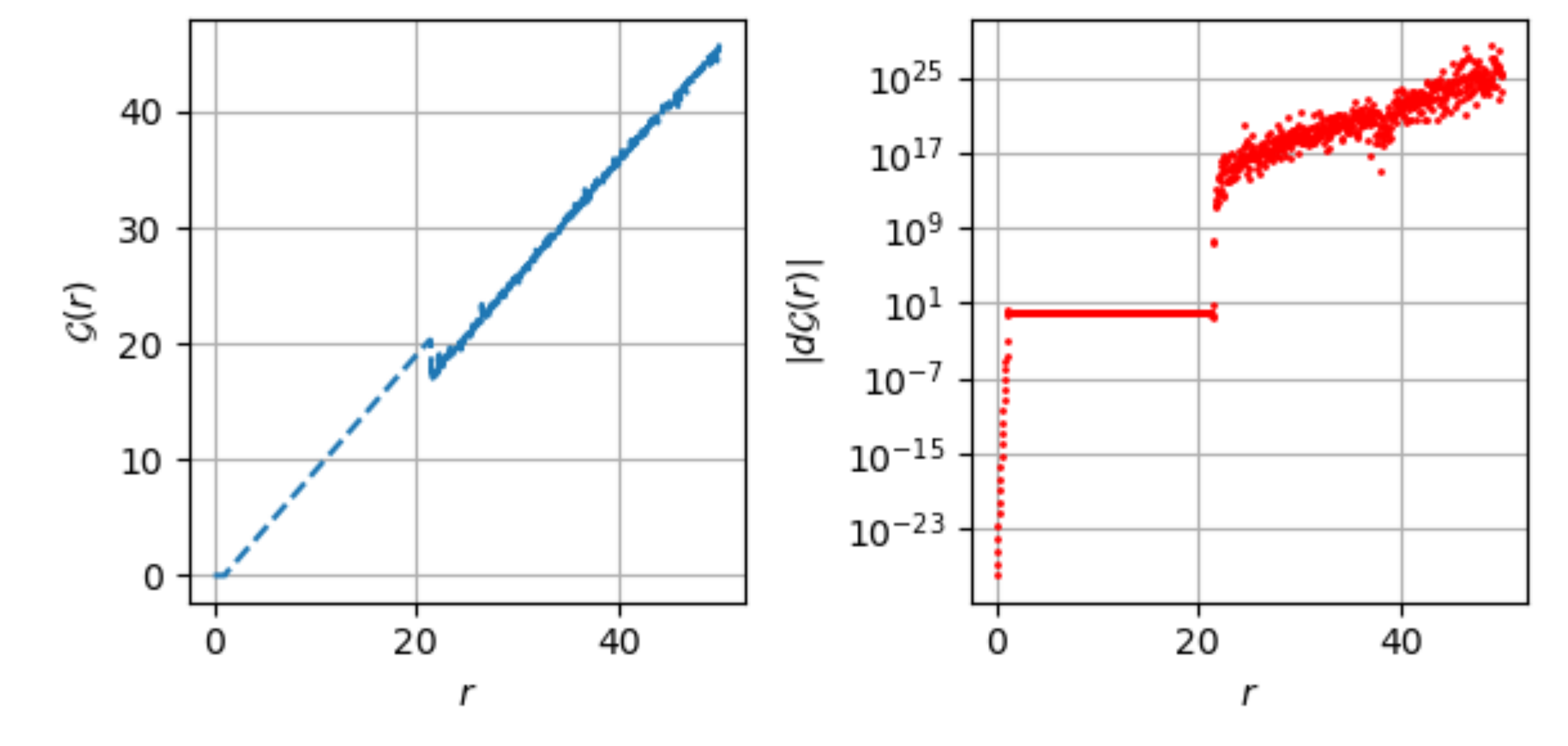